# **CRABpy Documentation**

*Release 0.9.0*

**Flanders Heritage Agency**

**May 23, 2023**

# **Contents**

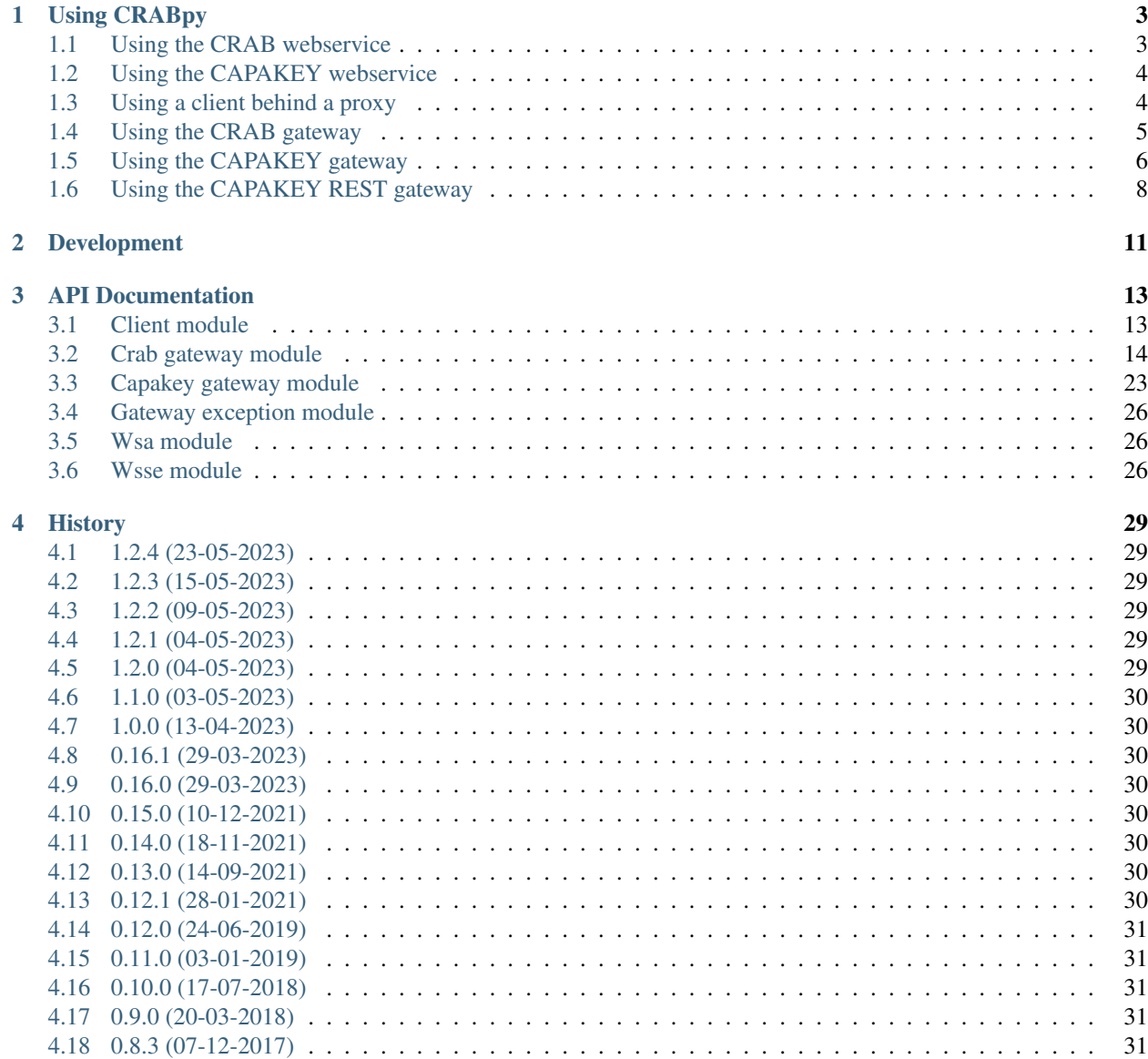

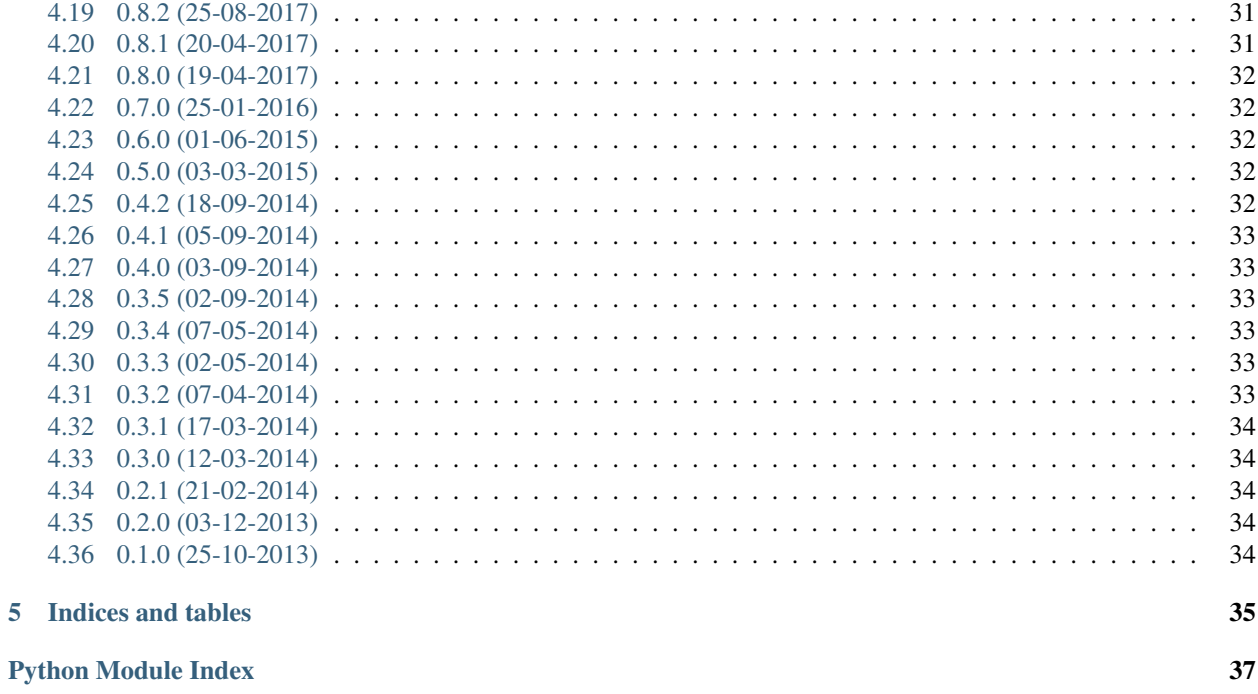

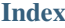

 $\overline{\mathbf{5}}$ 

This library provides access to the CRAB and CAPAKEY webservices operated by the [AGIV.](http://www.agiv.be) Because connecting to these SOAP services from python can be somewhat complicated, this library makes it easier to use the service.

We also plan to offer a somewhat more opionated wrapper around the services to straighten out some rough edges in the API and as an integration point for some caching.

# CHAPTER 1

# Using CRABpy

### <span id="page-6-1"></span><span id="page-6-0"></span>**1.1 Using the CRAB webservice**

Recently, the CRAB service has become public. The need to authenticate has been removed, making it a whole lot easier to connect. A utility function  $crabpy$ .  $client$ .  $crab$  request () has been provided, similar to  $crabpy$ . client.capakey\_request(). This allows for a slightly different way of calling methods on the service.

```
\overline{u}" \overline{u}This script demonstrates using the crab client directly or through the
:func:`crabpy.client.crab_request` function.
\bar{n}/\bar{n}/\bar{n}from crabpy.client import crab_factory, crab_request
crab = crab_factory()
res = crab.service.ListGemeentenByGewestId(1)
print(res)
res = crab.service.ListPostkantonsByGemeenteId(71)
print(res)
res = crab_request(crab, "ListGemeentenByGewestId", 1)
print(res)
res = crab_request(crab, "ListHuisnummersWithStatusByStraatnaamId", 18618)
print(res)
res = crab_request(crab, "GetStraatnaamWithStatusByStraatnaamId", 18618)
print(res)
```
# <span id="page-7-0"></span>**1.2 Using the CAPAKEY webservice**

This service does still require authentication. This requires a valid account from [agiv.](http://www.agiv.be) Because the authentication also requires some extra WS-Addressing headers, a utility function crabpy.client.capakey\_request() has been provided to make life easier.

```
"''"This script demonstrates using the capakey client through the
:func:`crabpy.client.capakey_request` function.
"''"from crabpy.client import capakey_factory, capakey_request
capakey = capakey_factory(user="USER", password="PASSWORD")
res = capakey_request(capakey, "ListAdmGemeenten", 1)
print(res)
res = capakey_request(capakey, "ListKadAfdelingenByNiscode", 44021, 1)
print(res)
res = capakey_request(capakey, "ListKadSectiesByKadAfdelingcode", 44021)
print(res)
res = capakey_request(capakey, "ListKadPerceelsnummersByKadSectiecode", 44021, "A", 1)
print(res)
res = capakey_request(capakey, "GetKadPerceelsnummerByCaPaKey", "44021A3675/00A000")
print(res)
```
Be careful: the CAPAKEY SOAP gateway is deprecated. We advise you the use the CAPAKEY REST gateway instead.

# <span id="page-7-1"></span>**1.3 Using a client behind a proxy**

If you need to connect to CRAB or CAPAKEY through a proxy, you can do so by passing the proxy parameter to the [crabpy.client.crab\\_factory\(\)](#page-16-3) or crabpy.client.capakey\_factory().

```
"''"This script show how to connect to the WS-WRAB service through a proxy.
\boldsymbol{u} \boldsymbol{u} \boldsymbol{n}from crabpy.client import crab_factory
crab = crab_factory(
    proxy={
         "http": "http://proxy.example.com:3128",
         "https": "https://httpsproxy.example.com:3128",
    }
)
print(crab.service.ListGemeentenByGewestId(1))
```
### <span id="page-8-0"></span>**1.4 Using the CRAB gateway**

To make life easier and crab more pythonic, we've also implemented a gateway that abstracts some more of the service and provides richer objects as responses.

```
"''"This script demonstrates using the crab gateway to walk the entire
address tree (street and number) of a `gemeente`.
"''"from crabpy.client import crab_factory
from crabpy.gateway.crab import CrabGateway
g = CrabGateway(crab_factory())
gemeente = g.get_gemeente_by_id(1)
print(str(gemeente))
for s in gemeente.straten:
   print ("* * * * * * *)
   for h in s.huisnummers:
        print("\t* %s" % h)
        for sa in h.subadressen:
            print("\t\t* %s" % sa)
```
The CRAB gateway supports caching through the [dogpile](https://bitbucket.org/zzzeek/dogpile.cache) caching library. Caching can be added by passing a configuration dictionary to the CrabGateway.

Three caching regions will be configured:

- *permanent*: For requests that can be cached for a very long time, eg. *list\_gewesten* or *list\_gemeenten*.
- *long*: For requests that can be cached for a fairly long time, eg. *list\_straten*.
- *short*: For requests that will only be cached for a little while, eg. *get\_huisnummer\_by\_id*.

```
"''"This script demonstrates querying the crab gateway while maintaining a cache.
"""
import os
from crabpy.client import crab_factory
from crabpy.gateway.crab import CrabGateway
root = "./dogpile_data/"
if not os.path.exists(root):
    os.makedirs(root)
g = CrabGateway(
   crab_factory(),
    cache_config={
        "permanent.backend": "dogpile.cache.dbm",
        "permanent.expiration_time": 604800,
        "permanent.arguments.filename": os.path.join(root, "crab_permanent.dbm"),
        "long.backend": "dogpile.cache.dbm",
```

```
"long.expiration_time": 86400,
        "long.arguments.filename": os.path.join(root, "crab_long.dbm"),
    },
)
aartselaar = g.get\_gemeente_by_id(1)print("Straten in AARTSELAAR")
print("---------------------")
print([str(s) for s in g.list_straten(aartselaar)])
print ("Huisnummers in AARTSELAAR Straat1")
print("---------------------------------")
# print([str(h) for h in g.list_huisnummers_by_straat(s)])
p = g.get_gemeente_by_niscode(33021)
print("gemeente: %s" % p.id)
print("naam: %s" % p.naam)
print("niscode: %s" % p.niscode)
print("gewest: %s" % p.gewest)
print("provincie: %s" % p.provincie)
print("taal: %s" % p.taal)
print("centroid: %s" % str(p.centroid))
print("bounding_box: %s" % str(p.bounding_box))
```
### <span id="page-9-0"></span>**1.5 Using the CAPAKEY gateway**

To make life easier and capakey more pythonic, we've also implemented a gateway that abstracts some more of the service and provides richer objects as responses.

```
"''"''"This script demonstrates using the capakey gateway to walk the entire
cadastral tree of a `gemeente'.
WARNING: The CapakeyGateway (SOAP) is deprecated, use CapakeyRestGateway (REST)
˓→instead.
"''"''"from crabpy.client import capakey_factory
from crabpy.gateway.capakey import CapakeyGateway
capakey = capakey_factory(user="USER", password="PASSWORD")
g = CapakeyGateway(capakey)
gemeente = g.get_gemeente_by_id(45062)
print(str(gemeente))
for a in gemeente.afdelingen:
   print ("* * s" * a)for s in a.secties:
        print("\t* %s" % s)
```

```
for p in s.percelen:
    print("\t\t* %s" % p)
```
The CAPAKEY gateway supports caching through the [dogpile](https://bitbucket.org/zzzeek/dogpile.cache) caching library. Caching can be added by passing a configuration dictionary to the CapakeyGateway.

Three caching regions will be configured:

- *permanent*: For requests that can be cached for a very long time, eg. *list\_gemeenten*.
- *long*: For requests that can be cached for a fairly long time, eg. *list secties* by afdeling.
- *short*: For requests that will only be cached for a little while, eg. *get perceel by capakey*.

Please bear in mind that in this case short can probably be fairly long. We suspect that the database underlying the capakey service is not updated that regularly, so a short caching duration could easily be one hour or even a day.

```
\frac{1}{n}""
This script demonstrates querying the capakey gateway while maintaining a cache.
WARNING: The CapakeyGateway (SOAP) is deprecated, use CapakeyRestGateway (REST).
˓→instead.
"''"''"import os
from crabpy.client import capakey_factory
from crabpy.gateway.capakey import CapakeyGateway
capakey = capakey_factory(user="USER", password="PASSWORD")
root = \sqrt{d}./dogpile_data/\sqrt{d}if not os.path.exists(root):
   os.makedirs(root)
g = CapakeyGateway(
    capakey,
    cache_config={
        "permanent.backend": "dogpile.cache.dbm",
        "permanent.expiration_time": 604800,
        "permanent.arguments.filename": os.path.join(root, "capakey_permanent.dbm"),
        "long.backend": "dogpile.cache.dbm",
        "long.expiration time": 86400,
        "long.arguments.filename": os.path.join(root, "capakey_long.dbm"),
        "short.backend": "dogpile.cache.dbm",
        "short.expiration_time": 3600,
        "short.arguments.filename": os.path.join(root, "capakey_short.dbm"),
    },
)
gent = g.get_gemeente_by_id(44021)
print("Afdelingen in Gent")
print("------------------")
print([str(a) for a in g.list_kadastrale_afdelingen_by_gemeente(gent)])
```

```
print("Secties in GENT AFD 1")
print("---------------------")
print([str(s) for s in g.list_secties_by_afdeling(44021)])
print("Percelen in GENT AFD 1, Sectie A")
print("--------------------------------")
s = g.get\_sectie_by_id(44021, "A")print([str(p) for p in g.list_percelen_by_sectie(s)])
print("Perceel 44021A3675/00A000")
print("-------------------------")
p = q.get\_perceel_by\_capakey("44021A3675/00A000")print("perceel: %s" % p.id)
print("capakey: %s" % p.capakey)
print("percid: %s" % p.percid)
print("grondnummer: %s" % p.grondnummer)
print("bisnummer: %s" % p.bisnummer)
print ("exponent: %s" % p.exponent)
print("macht: %s" % p.macht)
print("sectie: %s" % p.sectie)
print("afdeling: %s" % p.sectie.afdeling)
```
See the examples folder for some more sample code.

Warning: Be careful: the CAPAKEY SOAP gateway is deprecated. We advise you the use the CAPAKEY REST gateway instead.

### <span id="page-11-0"></span>**1.6 Using the CAPAKEY REST gateway**

To make life easier and capakey more pythonic, we've also implemented a rest gateway that abstracts some more of the service and provides richer objects as responses.

The CAPAKEY REST gateway supports caching through the [dogpile](https://bitbucket.org/zzzeek/dogpile.cache) caching library. Caching can be added by passing a configuration dictionary to the CapakeyRestGateway.

Three caching regions will be configured:

- *permanent*: For requests that can be cached for a very long time, eg. *list\_gemeenten*.
- *long*: For requests that can be cached for a fairly long time, eg. *list secties* by *afdeling*.
- *short*: For requests that will only be cached for a little while, eg. *get\_perceel\_by\_capakey*.

Please bear in mind that in this case short can probably be fairly long. We suspect that the database underlying the capakey service is not updated that regularly, so a short caching duration could easily be one hour or even a day.

 $^{\prime\prime\prime\prime\prime}$ 

```
This script demonstrates querying the capakey gateway while maintaining a cache.
\overline{u}"" \overline{u}
```

```
import os
from crabpy.gateway.capakey import CapakeyRestGateway
root = "./dogpile_data/"
if not os.path.exists(root):
    os.makedirs(root)
g = CapakeyRestGateway(
   cache_config={
        "permanent.backend": "dogpile.cache.dbm",
        "permanent.expiration_time": 604800,
        "permanent.arguments.filename": os.path.join(root, "capakey_permanent.dbm"),
        "long.backend": "dogpile.cache.dbm",
        "long.expiration time": 86400,
        "long.arguments.filename": os.path.join(root, "capakey_long.dbm"),
        "short.backend": "dogpile.cache.dbm",
        "short.expiration_time": 3600,
        "short.arguments.filename": os.path.join(root, "capakey_short.dbm"),
    }
\lambdagent = g.get_gemeente_by_id(44021)
print("Afdelingen in Gent")
print("------------------")
print([str(a) for a in g.list_kadastrale_afdelingen_by_gemeente(gent)])
print("Secties in GENT AFD 1")
print("---------------------")
print([str(s) for s in g.list_secties_by_afdeling(44021)])
print("Percelen in GENT AFD 1, Sectie A")
print("--------------------------------")
# print([str(p) for p in g.list_percelen_by_sectie(s)])
print("Perceel 44021A3675/00A000")
print("-------------------------")
p = g.get\_perceel_by\_capakey("44021A3675/00A000")print("perceel: %s" % p.id)
print("capakey: %s" % p.capakey)
print("percid: %s" % p.percid)
print("grondnummer: %s" % p.grondnummer)
print("bisnummer: %s" % p.bisnummer)
print("exponent: %s" % p.exponent)
print("macht: %s" % p.macht)
print("sectie: %s" % p.sectie)
print("afdeling: %s" % p.sectie.afdeling)
```
See the examples folder for some more sample code.

# CHAPTER 2

## Development

<span id="page-14-0"></span>Crabpy is still in development, but the general API is stable and we are already using it in production. Generally we're also just happy to have gotten a SOAP service working in python.

We try to cover as much code as we can with unit tests. You can run them using [tox](http://tox.testrun.org) or directly through py.test.

```
$ tox
# No coverage
$ py.test
# Coverage
$ py.test --cov crabpy --cov-report term-missing tests/
```
If you have access to the capakey service, you can enter your credentials in the *pytest\_dist.ini* file and use that as a test config. It's actually best to copy this file and edit the copy instead of the original.

```
[pytest]
addopts = --crab-integration --capakey-integration --capakey-soap-integration --
˓→capakey-soap-user=<username> --capakey-soap-password=<password>
# Integration tests but no coverage
$ py.test -c pytest_<user>.ini
```

```
# Integration tests with coverage
$ py.test -c pytest_<user>.ini --cov crabpy --cov-report term-missing tests/
# Running just the CRAB integration tests without using a config file
```

```
$ py.test --crab-integration --cov crabpy --cov-report term-missing tests/
```
# CHAPTER 3

## API Documentation

### <span id="page-16-4"></span><span id="page-16-1"></span><span id="page-16-0"></span>**3.1 Client module**

This module contains utility functions for interacting with AGIV SOAP services.

New in version 0.1.0.

### <span id="page-16-3"></span>**exception** crabpy.client.**AdressenRegisterClientException**

crabpy.client.**crab\_factory**(*\*\*kwargs*) Factory that generates a CRAB client.

A few parameters will be handled by the factory, other parameters will be passed on to the client.

### **Parameters**

- **wsdl** *Optional.* Allows overriding the default CRAB wsdl url.
- **proxy** *Optional.* A dictionary of proxy information that is passed to the underlying suds.client.Client

Return type suds.client.Client

<span id="page-16-2"></span>crabpy.client.**crab\_request**(*client*, *action*, *\*args*) Utility function that helps making requests to the CRAB service.

### **Parameters**

- **client** A suds.client.Client for the CRAB service.
- **action** (string) Which method to call, eg. *ListGewesten*

Returns Result of the SOAP call.

New in version 0.3.0.

### <span id="page-17-9"></span><span id="page-17-0"></span>**3.2 Crab gateway module**

This module contains an opionated gateway for the crab webservice.

<span id="page-17-2"></span>New in version 0.3.0.

```
class crabpy.gateway.crab.Aardadres(id, naam, definitie, **kwargs)
     The nature of an address.
```
- <span id="page-17-3"></span>**class** crabpy.gateway.crab.**Aardgebouw**(*id*, *naam*, *definitie*, *\*\*kwargs*) The nature of a building.
- <span id="page-17-4"></span>**class** crabpy.gateway.crab.**Aardsubadres**(*id*, *naam*, *definitie*, *\*\*kwargs*) The nature of a subaddress.
- <span id="page-17-5"></span>**class** crabpy.gateway.crab.**Aardterreinobject**(*id*, *naam*, *definitie*, *\*\*kwargs*) The nature of a *terreinobject*.
- <span id="page-17-6"></span>**class** crabpy.gateway.crab.**Aardwegobject**(*id*, *naam*, *definitie*, *\*\*kwargs*) The nature of a *wegobject*.
- <span id="page-17-1"></span>**class** crabpy.gateway.crab.**Adrespositie**(*id*, *herkomst*, *geometrie=None*, *aard=None*, *metadata=None*, *\*\*kwargs*)

The position of an *Adres*.

This can be used for the position of both [Huisnummer](#page-23-0) and [Subadres](#page-25-0).

A *Huisnummer* or *Subadres*, can have more than one *Adrespositie*, each offering a different interpretation of the position of the *Adres*. See the *herkomst* and *aard* of each *Adrespositie* to know which one to pick.

- <span id="page-17-7"></span>**class** crabpy.gateway.crab.**Bewerking**(*id*, *naam*, *definitie*, *\*\*kwargs*) An edit.
- **class** crabpy.gateway.crab.**Codelijst**(*id*, *naam*, *definitie*, *\*\*kwargs*)

```
class crabpy.gateway.crab.CrabGateway(client, **kwargs)
    A gateway to the CRAB webservice.
```
**get\_adrespositie\_by\_id**(*id*) Retrieve a *Adrespositie* by the Id.

Parameters **id** (integer) – the Id of the *Adrespositie*

Return type [Adrespositie](#page-17-1)

**get\_deelgemeente\_by\_id**(*id*) Retrieve a *deelgemeente* by the id.

**Parameters**  $id$  **(string) – The id of the deelgemeente.** 

Return type [Deelgemeente](#page-23-1)

**get\_gebouw\_by\_id**(*id*) Retrieve a *Gebouw* by the Id.

Parameters **id** (integer) – the Id of the *Gebouw*

Return type [Gebouw](#page-23-2)

**get\_gemeente\_by\_id**(*id*)

Retrieve a *gemeente* by the crab id.

**Parameters id** (integer) – The CRAB id of the gemeente.

Return type [Gemeente](#page-23-3)

### <span id="page-18-0"></span>**get\_gemeente\_by\_niscode**(*niscode*) Retrieve a *gemeente* by the NIScode.

Parameters niscode (integer) – The NIScode of the gemeente.

Return type [Gemeente](#page-23-3)

**get\_gewest\_by\_id**(*id*) Get a *gewest* by id.

Parameters **id** (integer) – The id of a *gewest*.

Return type A [Gewest](#page-23-4).

**get\_huisnummer\_by\_id**(*id*)

Retrieve a *huisnummer* by the Id.

Parameters **id** (integer) – the Id of the *huisnummer*

Return type [Huisnummer](#page-23-0)

**get\_huisnummer\_by\_nummer\_and\_straat**(*nummer*, *straat*) Retrieve a *huisnummer* by the *nummer* and *straat*

#### Parameters

- **nummer** (integer) The huisnummer of the 'huisnummer'
- **straat** The [Straat](#page-25-1) in which the *huisnummer* is situated.

Return type A [Huisnummer](#page-23-0)

### **get\_perceel\_by\_id**(*id*)

Retrieve a *Perceel* by the Id.

Parameters **id** (string) – the Id of the *Perceel*

Return type [Perceel](#page-24-0)

**get\_postadres\_by\_huisnummer**(*huisnummer*) Get the *postadres* for a [Huisnummer](#page-23-0).

> Parameters **huisnummer** – The [Huisnummer](#page-23-0) for which the *postadres* is wanted. OR A huisnummer id.

Return type A [str](https://docs.python.org/3/library/stdtypes.html#str).

### **get\_postadres\_by\_subadres**(*subadres*)

Get the *postadres* for a [Subadres](#page-25-0).

Parameters **subadres** – The [Subadres](#page-25-0) for which the *postadres* is wanted. OR A subadres id.

Return type A [str](https://docs.python.org/3/library/stdtypes.html#str).

### **get\_postkanton\_by\_huisnummer**(*huisnummer*)

Retrieve a *postkanton* by the Huisnummer.

Parameters **huisnummer** – The [Huisnummer](#page-23-0) for which the *postkanton* is wanted.

Return type [Postkanton](#page-24-1)

### **get\_provincie\_by\_id**(*niscode*)

Retrieve a *provincie* by the niscode.

Parameters niscode (integer) – The niscode of the provincie.

Return type [Provincie](#page-24-2)

<span id="page-19-0"></span>**get\_straat\_by\_id**(*id*) Retrieve a *straat* by the Id.

Parameters **id** (integer) – The id of the *straat*.

Return type [Straat](#page-25-1)

**get\_subadres\_by\_id**(*id*) Retrieve a *Subadres* by the Id.

Parameters **id** (integer) – the Id of the *Subadres*

Return type [Subadres](#page-25-0)

**get\_terreinobject\_by\_id**(*id*) Retrieve a *Terreinobject* by the Id.

Parameters **id** (integer) – the Id of the *Terreinobject*

Return type [Terreinobject](#page-25-2)

**get\_wegobject\_by\_id**(*id*) Retrieve a *Wegobject* by the Id.

Parameters **id** (integer) – the Id of the *Wegobject*

Return type [Wegobject](#page-25-3)

**get\_wegsegment\_by\_id**(*id*) Retrieve a *wegsegment* by the Id.

Parameters **id** (integer) – the Id of the *wegsegment*

Return type [Wegsegment](#page-25-4)

**list\_aardadressen**(*sort=1*) List all *aardadressen*.

Return type A [list](https://docs.python.org/3/library/stdtypes.html#list) of [Aardadres](#page-17-2)

**list\_aardgebouwen**(*sort=1*) List all *aardgebouwen*.

Return type A [list](https://docs.python.org/3/library/stdtypes.html#list) of [Aardgebouw](#page-17-3)

**list\_aardsubadressen**(*sort=1*)

List all *aardsubadressen*.

Return type A [list](https://docs.python.org/3/library/stdtypes.html#list) of [Aardsubadres](#page-17-4)

**list\_aardterreinobjecten**(*sort=1*)

List all *aardterreinobjecten*.

Return type A [list](https://docs.python.org/3/library/stdtypes.html#list) of [Aardterreinobject](#page-17-5)

**list\_aardwegobjecten**(*sort=1*) List all *aardwegobjecten*.

Return type A [list](https://docs.python.org/3/library/stdtypes.html#list) of [Aardwegobject](#page-17-6)

#### **list\_adresposities\_by\_huisnummer**(*huisnummer*)

List all *adresposities* for a [Huisnummer](#page-23-0).

Parameters **huisnummer** – The [Huisnummer](#page-23-0) for which the *adresposities* are wanted. OR A huisnummer id.

Return type A [list](https://docs.python.org/3/library/stdtypes.html#list) of [Adrespositie](#page-17-1)

### <span id="page-20-0"></span>**list\_adresposities\_by\_nummer\_and\_straat**(*nummer*, *straat*) List all *adresposities* for a huisnummer and a *[Straat](#page-25-1)*.

#### **Parameters**

- **nummer** A string representing a certain huisnummer.
- **straat** The [Straat](#page-25-1) for which the *adresposities* are wanted. OR A straat id.

#### Return type A [list](https://docs.python.org/3/library/stdtypes.html#list) of [Adrespositie](#page-17-1)

**list\_adresposities\_by\_subadres**(*subadres*)

List all *adresposities* for a [Subadres](#page-25-0).

Parameters **subadres** – The [Subadres](#page-25-0) for which the *adresposities* are wanted. OR A subadres id.

Return type A [list](https://docs.python.org/3/library/stdtypes.html#list) of [Adrespositie](#page-17-1)

### **list\_adresposities\_by\_subadres\_and\_huisnummer**(*subadres*, *huisnummer*)

List all *adresposities* for a subadres and a [Huisnummer](#page-23-0).

#### Parameters

- **subadres** A string representing a certain subadres.
- **huisnummer** The [Huisnummer](#page-23-0) for which the *adresposities* are wanted. OR A huisnummer id.

### Return type A [list](https://docs.python.org/3/library/stdtypes.html#list) of [Adrespositie](#page-17-1)

### **list\_bewerkingen**(*sort=1*)

List all *bewerkingen*.

### Return type A [list](https://docs.python.org/3/library/stdtypes.html#list) of [Bewerking](#page-17-7)

#### **list\_deelgemeenten**(*gewest=2*)

List all *deelgemeenten* in a *gewest*.

Parameters **gewest** – The [Gewest](#page-23-4) for which the *deelgemeenten* are wanted. Currently only Flanders is supported.

Return type A [list](https://docs.python.org/3/library/stdtypes.html#list) of [Deelgemeente](#page-23-1).

#### **list\_deelgemeenten\_by\_gemeente**(*gemeente*)

List all *deelgemeenten* in a *gemeente*.

Parameters gemeente – The [Gemeente](#page-23-3) for which the *deelgemeenten* are wanted. Currently only Flanders is supported.

Return type A [list](https://docs.python.org/3/library/stdtypes.html#list) of [Deelgemeente](#page-23-1).

### **list\_gebouwen\_by\_huisnummer**(*huisnummer*)

List all *gebouwen* for a [Huisnummer](#page-23-0).

Parameters **huisnummer** – The [Huisnummer](#page-23-0) for which the *gebouwen* are wanted.

#### Return type A [list](https://docs.python.org/3/library/stdtypes.html#list) of [Gebouw](#page-23-2)

#### **list\_gemeenten**(*gewest=2*, *sort=1*)

List all *gemeenten* in a *gewest*.

### Parameters

- **gewest** The [Gewest](#page-23-4) for which the *gemeenten* are wanted.
- **sort** (integer) What field to sort on.

Return type A [list](https://docs.python.org/3/library/stdtypes.html#list) of [Gemeente](#page-23-3).

<span id="page-21-0"></span>**list\_gemeenten\_by\_provincie**(*provincie*)

List all *gemeenten* in a *provincie*.

Parameters **provincie** – The [Provincie](#page-24-2) for which the *gemeenten* are wanted.

Return type A [list](https://docs.python.org/3/library/stdtypes.html#list) of [Gemeente](#page-23-3).

### **list\_geometriemethodegebouwen**(*sort=1*)

List all *geometriegebouwen*.

Return type A [list](https://docs.python.org/3/library/stdtypes.html#list) of Geometriegebouw

### **list\_geometriemethodewegsegmenten**(*sort=1*)

List all *geometriemethodewegsegmenten*.

**Return type** A [list](https://docs.python.org/3/library/stdtypes.html#list) of [Geometriemethodewegsegment](#page-23-5)

### **list\_gewesten**(*sort=1*)

List all *gewesten* in Belgium.

Parameters **sort** (integer) – What field to sort on.

Return type A :class'list' of class: *Gewest*.

### **list\_herkomstadresposities**(*sort=1*)

List all *herkomstadresposities*.

Return type A [list](https://docs.python.org/3/library/stdtypes.html#list) of [Herkomstadrespositie](#page-23-6)

### **list\_huisnummers\_by\_perceel**(*perceel*, *sort=1*)

List all *huisnummers* on a *Pereel*.

Generally there will only be one, but multiples are possible.

Parameters **perceel** – The [Perceel](#page-24-0) for which the *huisnummers* are wanted.

Return type A :class: *list* of *[Huisnummer](#page-23-0)* 

### **list\_huisnummers\_by\_straat**(*straat*, *sort=1*)

List all *huisnummers* in a *Straat*.

Parameters **straat** – The [Straat](#page-25-1) for which the *huisnummers* are wanted.

Return type A :class: *list* of [Huisnummer](#page-23-0)

### **list\_organisaties**(*sort=1*)

List all *organisaties*.

Return type A [list](https://docs.python.org/3/library/stdtypes.html#list) of [Organisatie](#page-24-3)

### **list\_percelen\_by\_huisnummer**(*huisnummer*)

List all *percelen* for a [Huisnummer](#page-23-0)

Parameters **huisnummer** – The [Huisnummer](#page-23-0) for which the *percelen* are wanted.

Return type A [list](https://docs.python.org/3/library/stdtypes.html#list) of [Perceel](#page-24-0)

#### **list\_postkantons\_by\_gemeente**(*gemeente*)

List all *postkantons* in a [Gemeente](#page-23-3)

Parameters **gemeente** – The [Gemeente](#page-23-3) for which the *potkantons* are wanted.

Return type A [list](https://docs.python.org/3/library/stdtypes.html#list) of [Postkanton](#page-24-1)

### **list\_provincies**(*gewest=2*)

List all *provincies* in a *gewest*.

<span id="page-22-0"></span>**Parameters** 

- **gewest** The [Gewest](#page-23-4) for which the *provincies* are wanted.
- **sort** (integer) What field to sort on.

Return type A [list](https://docs.python.org/3/library/stdtypes.html#list) of [Provincie](#page-24-2).

**list\_statusgebouwen**(*sort=1*)

List all *statusgebouwen*.

Return type A [list](https://docs.python.org/3/library/stdtypes.html#list) of Statusgebouwen

**list\_statushuisnummers**(*sort=1*)

List all *statushuisnummers*.

Return type A [list](https://docs.python.org/3/library/stdtypes.html#list) of [Statushuisnummer](#page-24-4)

**list\_statusstraatnamen**(*sort=1*)

List all *statusstraatnamen*.

Return type A [list](https://docs.python.org/3/library/stdtypes.html#list) of [Statusstraatnaam](#page-24-5)

### **list\_statussubadressen**(*sort=1*)

List all *statussubadressen*.

### Return type A [list](https://docs.python.org/3/library/stdtypes.html#list) of [Statussubadres](#page-24-6)

**list\_statuswegsegmenten**(*sort=1*) List all *statuswegsegmenten*.

#### Return type A [list](https://docs.python.org/3/library/stdtypes.html#list) of [Statuswegsegment](#page-24-7)

**list\_straten**(*gemeente*, *sort=1*)

List all *straten* in a *Gemeente*.

Parameters **gemeente** – The [Gemeente](#page-23-3) for which the *straten* are wanted.

Return type A [list](https://docs.python.org/3/library/stdtypes.html#list) of [Straat](#page-25-1)

#### **list\_subadressen\_by\_huisnummer**(*huisnummer*)

List all *subadressen* for a [Huisnummer](#page-23-0).

Parameters **huisnummer** – The [Huisnummer](#page-23-0) for which the *subadressen* are wanted. OR A huisnummer id.

Return type A [list](https://docs.python.org/3/library/stdtypes.html#list) of [Gebouw](#page-23-2)

**list\_talen**(*sort=1*)

List all *talen*.

Return type A [list](https://docs.python.org/3/library/stdtypes.html#list) of [Taal](#page-25-5)

### **list\_terreinobjecten\_by\_huisnummer**(*huisnummer*)

List all *terreinobjecten* for a [Huisnummer](#page-23-0)

Parameters **huisnummer** – The [Huisnummer](#page-23-0) for which the *terreinobjecten* are wanted.

Return type A [list](https://docs.python.org/3/library/stdtypes.html#list) of [Terreinobject](#page-25-2)

#### **list\_wegobjecten\_by\_straat**(*straat*)

List all *wegobjecten* in a [Straat](#page-25-1)

Parameters **straat** – The [Straat](#page-25-1) for which the *wegobjecten* are wanted.

Return type A [list](https://docs.python.org/3/library/stdtypes.html#list) of [Wegobject](#page-25-3)

#### <span id="page-23-7"></span>**list\_wegsegmenten\_by\_straat**(*straat*)

List all *wegsegmenten* in a [Straat](#page-25-1)

Parameters **straat** – The [Straat](#page-25-1) for which the *wegsegmenten* are wanted.

Return type A [list](https://docs.python.org/3/library/stdtypes.html#list) of [Wegsegment](#page-25-4)

<span id="page-23-1"></span>**class** crabpy.gateway.crab.**Deelgemeente**(*id*, *naam*, *gemeente\_niscode*, *\*\*kwargs*) A subdivision of a [Gemeente](#page-23-3).

New in version 0.7.0.

**clear\_gateway**() Clear the currently set CrabGateway.

**set\_gateway**(*gateway*)

**Parameters gateway** ([crabpy.gateway.crab.CrabGateway](#page-17-8)) – Gateway to use.

### **class** crabpy.gateway.crab.**GatewayObject**(*\*\*kwargs*)

Abstract class for objects that are able to use a crabpy.Gateway.CrabGateway to find further information.

#### **check\_gateway**()

Check to see if a gateway was set on this object.

### **clear\_gateway**()

Clear the currently set CrabGateway.

### **gateway = None**

The [crabpy.gateway.crab.CrabGateway](#page-17-8) to use when making further calls to the CRAB service.

### **set\_gateway**(*gateway*)

Parameters gateway ([crabpy.gateway.crab.CrabGateway](#page-17-8)) – Gateway to use.

<span id="page-23-2"></span>**class** crabpy.gateway.crab.**Gebouw**(*id*, *aard*, *status*, *methode=None*, *geometrie=None*, *metadata=None*, *\*\*kwargs*)

A building.

<span id="page-23-3"></span>**class** crabpy.gateway.crab.**Gemeente**(*id*, *naam*, *niscode*, *gewest*, *taal=None*, *centroid=None*, *bounding\_box=None*, *metadata=None*, *\*\*kwargs*)

The smallest administrative unit in Belgium.

### **clear\_gateway**()

Clear the currently set CrabGateway.

#### **set\_gateway**(*gateway*)

Parameters gateway ([crabpy.gateway.crab.CrabGateway](#page-17-8)) - Gateway to use.

- **class** crabpy.gateway.crab.**Geometriemethodegebouw**(*id*, *naam*, *definitie*, *\*\*kwargs*) The geometry method of a [Gebouw](#page-23-2).
- <span id="page-23-5"></span>**class** crabpy.gateway.crab.**Geometriemethodewegsegment**(*id*, *naam*, *definitie*, *\*\*kwargs*) The geometry method of a [Wegsegment](#page-25-4).
- <span id="page-23-4"></span>**class** crabpy.gateway.crab.**Gewest**(*id*, *namen=None*, *centroid=None*, *bounding\_box=None*, *\*\*kwargs*)

A large administrative unit in Belgium.

Belgium consists of 3 *gewesten*. Together they form the entire territory of the country.

<span id="page-23-6"></span><span id="page-23-0"></span>**class** crabpy.gateway.crab.**Herkomstadrespositie**(*id*, *naam*, *definitie*, *\*\*kwargs*) The origin of an Adressposition.

<span id="page-24-8"></span>**class** crabpy.gateway.crab.**Huisnummer**(*id*, *status*, *huisnummer*, *straat\_id*, *metadata=None*, *\*\*kwargs*)

A house number.

This is mainly a combination of a street and a house number.

**class** crabpy.gateway.crab.**Metadata**(*begin\_datum*, *begin\_tijd*, *begin\_bewerking*, *begin\_organisatie*, *\*\*kwargs*)

Metadata about a *straat*, *huisnummer*, . . .

Some of the metadata available is the datum the object was created, the organisation that created it and the type of creation.

- <span id="page-24-3"></span>**class** crabpy.gateway.crab.**Organisatie**(*id*, *naam*, *definitie*, *\*\*kwargs*) An organisation that played a role in the genessis of an object.
- <span id="page-24-0"></span>**class** crabpy.gateway.crab.**Perceel**(*id*, *centroid=None*, *metadata=None*, *\*\*kwargs*) A cadastral Parcel.

A [Terreinobject](#page-25-2) is somewhat different from a  $Perceel$  in the source of the data and the information provided. eg. A *terreinobject* has a *centroid* and a *bounding box*, while a *perceel* also has the centroid, but not the *bounding box*.

### **huisnummers**

Returns the huisnummers on this Perceel.

Some of the huisnummers might no longer be active.

Return type [list](https://docs.python.org/3/library/stdtypes.html#list)

### **postadressen**

Returns the postadressen for this Perceel.

Will only take the huisnummers with status *inGebruik* into account.

#### Return type [list](https://docs.python.org/3/library/stdtypes.html#list)

<span id="page-24-1"></span>**class** crabpy.gateway.crab.**Postkanton**(*id*, *\*\*kwargs*)

A postal code.

Eg. postal code *9000* for the city of Ghent.

```
class crabpy.gateway.crab.Provincie(niscode, naam, gewest, **kwargs)
   Gewest.
```
New in version 0.4.0.

**clear\_gateway**()

Clear the currently set CrabGateway.

**set\_gateway**(*gateway*)

Parameters gateway ([crabpy.gateway.crab.CrabGateway](#page-17-8)) - Gateway to use.

- **class** crabpy.gateway.crab.**Statusgebouw**(*id*, *naam*, *definitie*, *\*\*kwargs*) The current state of a [Gebouw](#page-23-2).
- <span id="page-24-4"></span>**class** crabpy.gateway.crab.**Statushuisnummer**(*id*, *naam*, *definitie*, *\*\*kwargs*) The current state of a *huisnummer*.
- <span id="page-24-5"></span>**class** crabpy.gateway.crab.**Statusstraatnaam**(*id*, *naam*, *definitie*, *\*\*kwargs*) The current state of a *straatnaam*.
- <span id="page-24-7"></span><span id="page-24-6"></span>**class** crabpy.gateway.crab.**Statussubadres**(*id*, *naam*, *definitie*, *\*\*kwargs*) The current state of a *subadres*.

```
class crabpy.gateway.crab.Statuswegsegment(id, naam, definitie, **kwargs)
     The current state of a wegsegment.
```
<span id="page-25-1"></span>**class** crabpy.gateway.crab.**Straat**(*id*, *label*, *gemeente\_id*, *status*, *straatnaam*, *taalcode*, *straatnaam2*, *taalcode2*, *metadata=None*, *\*\*kwargs*)

A street.

A street object is always located in one and exactly one [Gemeente](#page-23-3).

<span id="page-25-0"></span>**class** crabpy.gateway.crab.**Subadres**(*id*, *subadres*, *status*, *huisnummer\_id=None*, *aard=None*, *metadata=None*, *\*\*kwargs*)

An address within a certain [Huisnummer](#page-23-0).

These can eg. be postboxes within an appartment complex.

<span id="page-25-5"></span>**class** crabpy.gateway.crab.**Taal**(*id*, *naam*, *definitie*, *\*\*kwargs*) A language.

<span id="page-25-2"></span>**class** crabpy.gateway.crab.**Terreinobject**(*id*, *aard*, *centroid=None*, *bounding\_box=None*,

A cadastral parcel.

A [Terreinobject](#page-25-2) is somewhat different from a  $Perceel$  in the source of the data and the information provided. eg. A *terreinobject* has a *centroid* and a *bounding box*, while a *perceel* also has the centroid, but not the *bounding box*.

*metadata=None*, *\*\*kwargs*)

- <span id="page-25-3"></span>**class** crabpy.gateway.crab.**Wegobject**(*id*, *aard*, *centroid=None*, *bounding\_box=None*, *metadata=None*, *\*\*kwargs*)
- <span id="page-25-4"></span>**class** crabpy.gateway.crab.**Wegsegment**(*id*, *status*, *methode=None*, *geometrie=None*, *metadata=None*, *\*\*kwargs*)
- crabpy.gateway.crab.**check\_lazy\_load\_adrespositie**(*f*) Decorator function to lazy load a [Adrespositie](#page-17-1).
- crabpy.gateway.crab.**check\_lazy\_load\_gebouw**(*f*) Decorator function to lazy load a [Gebouw](#page-23-2).
- crabpy.gateway.crab.**check\_lazy\_load\_gemeente**(*f*) Decorator function to lazy load a [Gemeente](#page-23-3).
- crabpy.gateway.crab.**check\_lazy\_load\_gewest**(*f*) Decorator function to lazy load a [Gewest](#page-23-4).
- crabpy.gateway.crab.**check\_lazy\_load\_huisnummer**(*f*) Decorator function to lazy load a [Huisnummer](#page-23-0).
- crabpy.gateway.crab.**check\_lazy\_load\_perceel**(*f*) Decorator function to lazy load a [Perceel](#page-24-0).
- crabpy.gateway.crab.**check\_lazy\_load\_straat**(*f*) Decorator function to lazy load a [Straat](#page-25-1).
- crabpy.gateway.crab.**check\_lazy\_load\_subadres**(*f*) Decorator function to lazy load a [Subadres](#page-25-0).
- crabpy.gateway.crab.**check\_lazy\_load\_terreinobject**(*f*) Decorator function to lazy load a [Terreinobject](#page-25-2).
- crabpy.gateway.crab.**check\_lazy\_load\_wegobject**(*f*) Decorator function to lazy load a [Wegobject](#page-25-3).
- crabpy.gateway.crab.**check\_lazy\_load\_wegsegment**(*f*) Decorator function to lazy load a [Wegsegment](#page-25-4).

<span id="page-26-2"></span>crabpy.gateway.crab.**crab\_gateway\_request**(*client*, *method*, *\*args*) Utility function that helps making requests to the CRAB service.

This is a specialised version of [crabpy.client.crab\\_request\(\)](#page-16-2) that allows adding extra functionality for the calls made by the gateway.

Parameters

- **client** A suds.client.Client for the CRAB service.
- **action** (string) Which method to call, eg. *ListGewesten*

Returns Result of the SOAP call.

### <span id="page-26-0"></span>**3.3 Capakey gateway module**

This module contains an opionated gateway for the capakey webservice.

<span id="page-26-1"></span>New in version 0.2.0.

**class** crabpy.gateway.capakey.**Afdeling**(*id*, *naam=None*, *gemeente=None*, *centroid=None*, *bounding\_box=None*, *shape=None*, *\*\*kwargs*)

A Cadastral Division of a [Gemeente](#page-28-0).

**clear\_gateway**() Clear the currently set CapakeyGateway.

**set\_gateway**(*gateway*)

Parameters gateway (crabpy.gateway.capakey.CapakeyGateway) - Gateway to use.

**class** crabpy.gateway.capakey.**CapakeyRestGateway**(*\*\*kwargs*) A REST gateway to the capakey webservice.

New in version 0.8.0.

**get\_gemeente\_by\_id**(*id*) Retrieve a *gemeente* by id (the NIScode).

Return type [Gemeente](#page-28-0)

**get\_kadastrale\_afdeling\_by\_id**(*aid*) Retrieve a 'kadastrale afdeling' by id.

Parameters **aid** – An id of a *kadastrale afdeling*.

Return type A [Afdeling](#page-26-1).

**get\_perceel\_by\_capakey**(*capakey*) Get a *perceel*.

Parameters **capakey** – An capakey for a *perceel*.

Return type [Perceel](#page-28-1)

**get\_perceel\_by\_coordinates**(*x*, *y*) Get a *perceel*.

Parameters **capakey** – An capakey for a *perceel*.

Return type [Perceel](#page-28-1)

<span id="page-27-0"></span>**get\_perceel\_by\_id\_and\_sectie**(*id*, *sectie*)

Get a *perceel*.

Parameters

- **id** An id for a *perceel*.
- **sectie** The [Sectie](#page-28-2) that contains the perceel.

Return type [Perceel](#page-28-1)

**get\_perceel\_by\_percid**(*percid*)

Get a *perceel*.

Parameters **percid** – A percid for a *perceel*.

Return type [Perceel](#page-28-1)

**get\_sectie\_by\_id\_and\_afdeling**(*id*, *afdeling*)

Get a *sectie*.

#### **Parameters**

- **id** An id of a sectie. eg. "A"
- **afdeling** The *[Afdeling](#page-26-1)* for in which the *sectie* can be found. Can also be the id of and *afdeling*.

Return type A [Sectie](#page-28-2).

### **list\_gemeenten**(*sort=1*)

List all *gemeenten* in Vlaanderen.

Parameters **sort** (integer) – What field to sort on.

Return type A [list](https://docs.python.org/3/library/stdtypes.html#list) of [Gemeente](#page-28-0).

### **list\_kadastrale\_afdelingen**()

List all *kadastrale afdelingen* in Flanders.

Parameters sort (integer) – Field to sort on.

Return type A [list](https://docs.python.org/3/library/stdtypes.html#list) of [Afdeling](#page-26-1).

#### **list\_kadastrale\_afdelingen\_by\_gemeente**(*gemeente*, *sort=1*)

List all *kadastrale afdelingen* in a *gemeente*.

#### Parameters

- **gemeente** The [Gemeente](#page-28-0) for which the *afdelingen* are wanted.
- **sort** (integer) Field to sort on.

Return type A [list](https://docs.python.org/3/library/stdtypes.html#list) of [Afdeling](#page-26-1).

### **list\_percelen\_by\_sectie**(*sectie*)

List all percelen in a *sectie*.

#### Parameters

- **sectie** The [Sectie](#page-28-2) for which the percelen are wanted.
- **sort** (integer) Field to sort on.

Return type A [list](https://docs.python.org/3/library/stdtypes.html#list) of [Perceel](#page-28-1).

### **list\_secties\_by\_afdeling**(*afdeling*)

List all *secties* in a *kadastrale afdeling*.

<span id="page-28-3"></span>**Parameters afdeling** – The [Afdeling](#page-26-1) for which the *secties* are wanted. Can also be the id of and *afdeling*.

Return type A [list](https://docs.python.org/3/library/stdtypes.html#list) of *Sectie*.

```
class crabpy.gateway.capakey.GatewayObject(**kwargs)
     Abstract class for all objects being returned from the Gateway.
```
#### **check\_gateway**()

Check to see if a gateway was set on this object.

### **clear\_gateway**()

Clear the currently set CapakeyGateway.

#### **gateway = None**

The crabpy.gateway.capakey.CapakeyGateway to use when making further calls to the Capakey service.

**set\_gateway**(*gateway*)

Parameters gateway (crabpy.gateway.capakey.CapakeyGateway) – Gateway to use.

<span id="page-28-0"></span>**class** crabpy.gateway.capakey.**Gemeente**(*id*, *naam=None*, *centroid=None*, *bounding\_box=None*, *shape=None*, *\*\*kwargs*)

The smallest administrative unit in Belgium.

<span id="page-28-1"></span>**class** crabpy.gateway.capakey.**Perceel**(*id*, *sectie*, *capakey*, *percid*, *adres=None*, *capatype=None*, *cashkey=None*, *centroid=None*, *bounding\_box=None*, *shape=None*, *\*\*kwargs*)

A Cadastral Parcel.

#### **clear\_gateway**()

Clear the currently set CapakeyGateway.

**set\_gateway**(*gateway*)

Parameters gateway (crabpy.gateway.capakey.CapakeyGateway) - Gateway to use.

<span id="page-28-2"></span>**class** crabpy.gateway.capakey.**Sectie**(*id*, *afdeling*, *centroid=None*, *bounding\_box=None*, *shape=None*, *\*\*kwargs*)

A subdivision of a [Afdeling](#page-26-1).

### **clear\_gateway**()

Clear the currently set CapakeyGateway.

### **set\_gateway**(*gateway*)

Parameters **gateway** (crabpy.gateway.capakey.CapakeyGateway) – Gateway to use.

crabpy.gateway.capakey.**capakey\_rest\_gateway\_request**(*url*, *headers={}*, *params={}*) Utility function that helps making requests to the CAPAKEY REST service.

### Parameters

- **url** (string) URL to request.
- **headers** ([dict](https://docs.python.org/3/library/stdtypes.html#dict)) Headers to send with the URL.
- **params** ([dict](https://docs.python.org/3/library/stdtypes.html#dict)) Parameters to send with the URL.

Returns Result of the call.

```
crabpy.gateway.capakey.check_lazy_load_afdeling(f)
   Afdeling.
```

```
crabpy.gateway.capakey.check_lazy_load_gemeente(f)
    Decorator function to lazy load a Gemeente.
```

```
crabpy.gateway.capakey.check_lazy_load_perceel(f)
    Decorator function to lazy load a Perceel.
```

```
crabpy.gateway.capakey.check_lazy_load_sectie(f)
    Decorator function to lazy load a Sectie.
```
### <span id="page-29-0"></span>**3.4 Gateway exception module**

This module contains custom errors that can be generated by gateways.

```
New in version 0.2.0.
```

```
exception crabpy.gateway.exception.GatewayAuthenticationException(message,
```
An exception that signifies something went wrong during authentication.

```
exception crabpy.gateway.exception.GatewayException(message)
    A base exception.
```
- **exception** crabpy.gateway.exception.**GatewayResourceNotFoundException** An exception that signifies that no results where found.
- **exception** crabpy.gateway.exception.**GatewayRuntimeException**(*message*, *soapfault*) An exception that signifies a soap request went wrong.

```
soapfault = None
     The soapfault that was generated by the service.
```
### <span id="page-29-1"></span>**3.5 Wsa module**

This module contains utiltiy functions for using WSA with SOAP services.

New in version 0.1.0.

- **class** crabpy.wsa.**Action**(*action*) Assist in rendering a WSA:Action element.
- **class** crabpy.wsa.**MessageID** Assist in rendering a WSA:MessageID element.

```
class crabpy.wsa.To(location)
     Assist in rendering a WSA:To element.
```
### <span id="page-29-2"></span>**3.6 Wsse module**

This module adds a [UsernameDigestToken](#page-29-3) for use with SOAP services.

<span id="page-29-3"></span>New in version 0.2.0.

```
class crabpy.wsse.UsernameDigestToken(username=None, password=None)
     Represents a basic WS-Security token with password digest
```
*soapfault*)

### <span id="page-30-0"></span>**setnonce**(*text=None*)

Set I{nonce} which is arbitraty set of bytes to prevent reply attacks. @param text: The nonce text value.

Generated when I{None}.

@type text: str

**xml**()

Get xml representation of the object. @return: The root node. @rtype: L{Element}

# CHAPTER 4

# **History**

# <span id="page-32-1"></span><span id="page-32-0"></span>**4.1 1.2.4 (23-05-2023)**

• Foute lijst van deelgemeenten gebruikt (#225)

# <span id="page-32-2"></span>**4.2 1.2.3 (15-05-2023)**

• Limiet van list op 1000 items (#221)

# <span id="page-32-3"></span>**4.3 1.2.2 (09-05-2023)**

• get percelen timeout (#217)

# <span id="page-32-4"></span>**4.4 1.2.1 (04-05-2023)**

• Adressenregister bugfixes

# <span id="page-32-5"></span>**4.5 1.2.0 (04-05-2023)**

- uniformiseer alles naar niscodes en check dat alle niscodes strings zijn (#208)
- errors checken en fine tunen (#209)

### <span id="page-33-0"></span>**4.6 1.1.0 (03-05-2023)**

• Lijst gemeenten statisch maken (#203)

## <span id="page-33-1"></span>**4.7 1.0.0 (13-04-2023)**

- Naar v2 van adressenregister (#185)
- File wordt niet geclosed (#133)
- black, flake8, python2 weg en pre-commit (#195)
- Uitbreidingen aan adressenregister model (#192)
- pip install van crabpy installeert ook een "tests" met alle data van crabpy (#165)

# <span id="page-33-2"></span>**4.8 0.16.1 (29-03-2023)**

• Add user agent header to geo.api calls (#190)

# <span id="page-33-3"></span>**4.9 0.16.0 (29-03-2023)**

• Overschakelen naar nieuwe AGIV services (#183)

# <span id="page-33-4"></span>**4.10 0.15.0 (10-12-2021)**

• Methode list straten kan meer data laden (#172)

# <span id="page-33-5"></span>**4.11 0.14.0 (18-11-2021)**

• Bounding box geeft strings ipv floats (#168)

# <span id="page-33-6"></span>**4.12 0.13.0 (14-09-2021)**

- Verwijderen python 2 support (#160)
- Vervangen suds-jurko door suds-py (#160)
- Upgraden requirements

### <span id="page-33-7"></span>**4.13 0.12.1 (28-01-2021)**

• Adres toegevoegd aan Perceel (#147)

## <span id="page-34-0"></span>**4.14 0.12.0 (24-06-2019)**

- Switchen naar v2 van de capakey REST-API (#120)
- Mocken van calls naar externe url's bij testen (#118)
- get\_perceel\_by\_coordinates (#121)

# <span id="page-34-1"></span>**4.15 0.11.0 (03-01-2019)**

- Update deelgemeenten (#110, #116)
- Fix travis tests (#112)
- Update dependencies

### <span id="page-34-2"></span>**4.16 0.10.0 (17-07-2018)**

- Capakey service: change source base map (#95)
- Capakey service: return full geometry (#96)

# <span id="page-34-3"></span>**4.17 0.9.0 (20-03-2018)**

• Remove the deprecated CapakeyGateway (#92)

# <span id="page-34-4"></span>**4.18 0.8.3 (07-12-2017)**

- Fix some unit tests.
- Update some dependencies
- Configure pyup

### <span id="page-34-5"></span>**4.19 0.8.2 (25-08-2017)**

- Add zope.deprecation to setup.py #76
- Upgrade capakey rest service #78

# <span id="page-34-6"></span>**4.20 0.8.1 (20-04-2017)**

• Updated center and bounding box format in responses of the CapakeyRestGateway in accordance with the CapakeyGateway (#73).

### <span id="page-35-0"></span>**4.21 0.8.0 (19-04-2017)**

- Added a CapakeyRestGateway that uses the new Capakey REST service provided by Informatie Vlaanderen. (#45, #53)
- Deprecate Capakey SOAP gateway (#69)
- Fix a bug with list huisnummers by perceel. (#67)
- Dropped support for Python 3.3 and added support for Python 3.6.

# <span id="page-35-1"></span>**4.22 0.7.0 (25-01-2016)**

- Add official support for python 3.5
- Implement list huisnummers by perceel. (#56)
- Implement get\_postadres\_by\_huisnummer and get\_postadres\_by\_subadres. (#57)
- A a property Perceel.postadressen to get the postadressen for a certain Perceel. (#58)
- Implement a Deelgemeente object and list\_deelgemeenten, list\_deelgemeenten\_by\_gemeente and get\_deelgemeente\_by\_id. (#63)

# <span id="page-35-2"></span>**4.23 0.6.0 (01-06-2015)**

- Implement operations dealing with Adrespositie. (#37) [TalissaJoly]
- Improve the coverage. (#39) [TalissaJoly]
- Fix a bug with objects that have an empty bounding box. (#46) [TalissaJoly]
- Better handling of unexisting objects. (#49) [TalissaJoly]
- Switch tests to py.test. (#19) [TalissaJoly]

# <span id="page-35-3"></span>**4.24 0.5.0 (03-03-2015)**

- Implement operations dealing with Subadres. This deals with things like postboxes in appartment complexes. (#34) (#40) [TalissaJoly]
- Drop support for python 3.2 (#36)
- Fix a bug with crab.list\_aardsubadressen. (#38)

# <span id="page-35-4"></span>**4.25 0.4.2 (18-09-2014)**

- Fix an issue with CRAB Gateway list operations that contain no results. Previously these triggered an error, now they return an empty list. (#33)
- Clean up CHANGES.rst so it works on pypi again.

### <span id="page-36-0"></span>**4.26 0.4.1 (05-09-2014)**

- Fix an issues with pickling in list\_gemeente\_by\_provincie.
- Removed the sort parameter from list\_gemeenten\_by\_provincie since it didn't work anyway.

# <span id="page-36-1"></span>**4.27 0.4.0 (03-09-2014)**

- Added a bounding box to a CRAB Straat. (#26)
- Added a bounding box to a CRAB Huisnummer. (#27)
- Added a Provincie object. (#31)

### <span id="page-36-2"></span>**4.28 0.3.5 (02-09-2014)**

• Fix hardcoded url in client.py. (#25)

### <span id="page-36-3"></span>**4.29 0.3.4 (07-05-2014)**

- Optimise lazy loading of capakey Gemeente. (#21)
- Optimise lazy loading of capakey Afdeling. (#22)
- General lazy loading optimisations.
- Some slight changes to CRAB lazy loading. (#24)

# <span id="page-36-4"></span>**4.30 0.3.3 (02-05-2014)**

• Added some debugging calls to allow an implementing application to track what calls are being made.

# <span id="page-36-5"></span>**4.31 0.3.2 (07-04-2014)**

- A *Gebouw* loaded through the *crabpy.gateway.crab.CrabGateway.get gebouw by id* was not passed a *crabpy.gateway.crab.CrabGateway*. (#15)
- Always load a full *crabpy.gateway.crab.Metadata* object when returning from a get\*\_by\_id method. (#13)
- Add a *wegobjecten* property to a *crabpy.gateway.crab.Straat*. (#17)
- Add a *wegsegmenten* property to a *crabpy.gateway.crab.Straat*. (#18)
- Added support for [Coveralls.](https://coveralls.io) (#16)

### <span id="page-37-0"></span>**4.32 0.3.1 (17-03-2014)**

- Fixed a bug with lazy loading a Perceel's capatype or cashkey. (#8)
- Removes duplicates from a list of gemeentes as returned by CRAB. (#10)
- Removed loading a Gemeente with an afdeling to speed up certain queries. (#7)
- Removed a few unneeded requests in the capakey gateway when working with Gemeente.id or Afdeling.id.
- Fixed printing of objects through the \_str\_ method on python 2.7. (#9)
- Adapted examples for python 3 print. (#11)

### <span id="page-37-1"></span>**4.33 0.3.0 (12-03-2014)**

- Added a *Gateway <crabpy.gateway.crab.CrabGateway>* for the Crab webservice.
- Added caching to the Crab Gateway using [Dogpile](https://bitbucket.org/zzzeek/dogpile.cache)

# <span id="page-37-2"></span>**4.34 0.2.1 (21-02-2014)**

- Document how to connect to the services through a proxy.
- Fix an incomplete release.

# <span id="page-37-3"></span>**4.35 0.2.0 (03-12-2013)**

- Added a *Gateway <crabpy.gateway.capakey.CapakeyGateway>* for the Capakey webservice.
- Added caching to the Capakey Gateway using [Dogpile](https://bitbucket.org/zzzeek/dogpile.cache)
- Better test coverage. Ability to skip integration tests.
- Added some documentation.
- Removed a dependency for resolving UsernameDigestTokens. This in term removed the original suds from the dependency chain.
- Due to removing those dependencies, compatibility with Python 3.2 and 3.3 is now present.

# <span id="page-37-4"></span>**4.36 0.1.0 (25-10-2013)**

- Initial release
- A working client for the [CRAB webservice.](http://www.agiv.be/gis/diensten/?catid=156)
- A working client for the [CapaKey webservice.](http://www.agiv.be/gis/diensten/?catid=138)

# CHAPTER 5

Indices and tables

- <span id="page-38-0"></span>• genindex
- modindex
- search

# Python Module Index

### <span id="page-40-0"></span>c

crabpy.client, [13](#page-16-1) crabpy.gateway.capakey, [23](#page-26-0) crabpy.gateway.crab, [14](#page-17-0) crabpy.gateway.exception, [26](#page-29-0) crabpy.wsa, [26](#page-29-1) crabpy.wsse, [26](#page-29-2)

### Index

check\_lazy\_load\_perceel() (*in module*

check\_lazy\_load\_perceel() (*in module*

check\_lazy\_load\_sectie() (*in module*

check\_lazy\_load\_straat() (*in module*

check\_lazy\_load\_subadres() (*in module*

check\_lazy\_load\_terreinobject() (*in mod-*

check\_lazy\_load\_wegobject() (*in module*

check\_lazy\_load\_wegsegment() (*in module*

*crabpy.gateway.capakey*), [26](#page-29-4)

*crabpy.gateway.capakey*), [26](#page-29-4)

*crabpy.gateway.crab*), [22](#page-25-6)

*crabpy.gateway.crab*), [22](#page-25-6)

*crabpy.gateway.crab*), [22](#page-25-6)

*crabpy.gateway.crab*), [22](#page-25-6)

*ule crabpy.gateway.crab*), [22](#page-25-6)

# <span id="page-42-0"></span>A

Aardadres (*class in crabpy.gateway.crab*), [14](#page-17-9) Aardgebouw (*class in crabpy.gateway.crab*), [14](#page-17-9) Aardsubadres (*class in crabpy.gateway.crab*), [14](#page-17-9) Aardterreinobject (*class in crabpy.gateway.crab*), [14](#page-17-9) Aardwegobject (*class in crabpy.gateway.crab*), [14](#page-17-9) Action (*class in crabpy.wsa*), [26](#page-29-4) Adrespositie (*class in crabpy.gateway.crab*), [14](#page-17-9) AdressenRegisterClientException, [13](#page-16-4) Afdeling (*class in crabpy.gateway.capakey*), [23](#page-26-2)

# B

Bewerking (*class in crabpy.gateway.crab*), [14](#page-17-9)

# $\mathcal{C}$

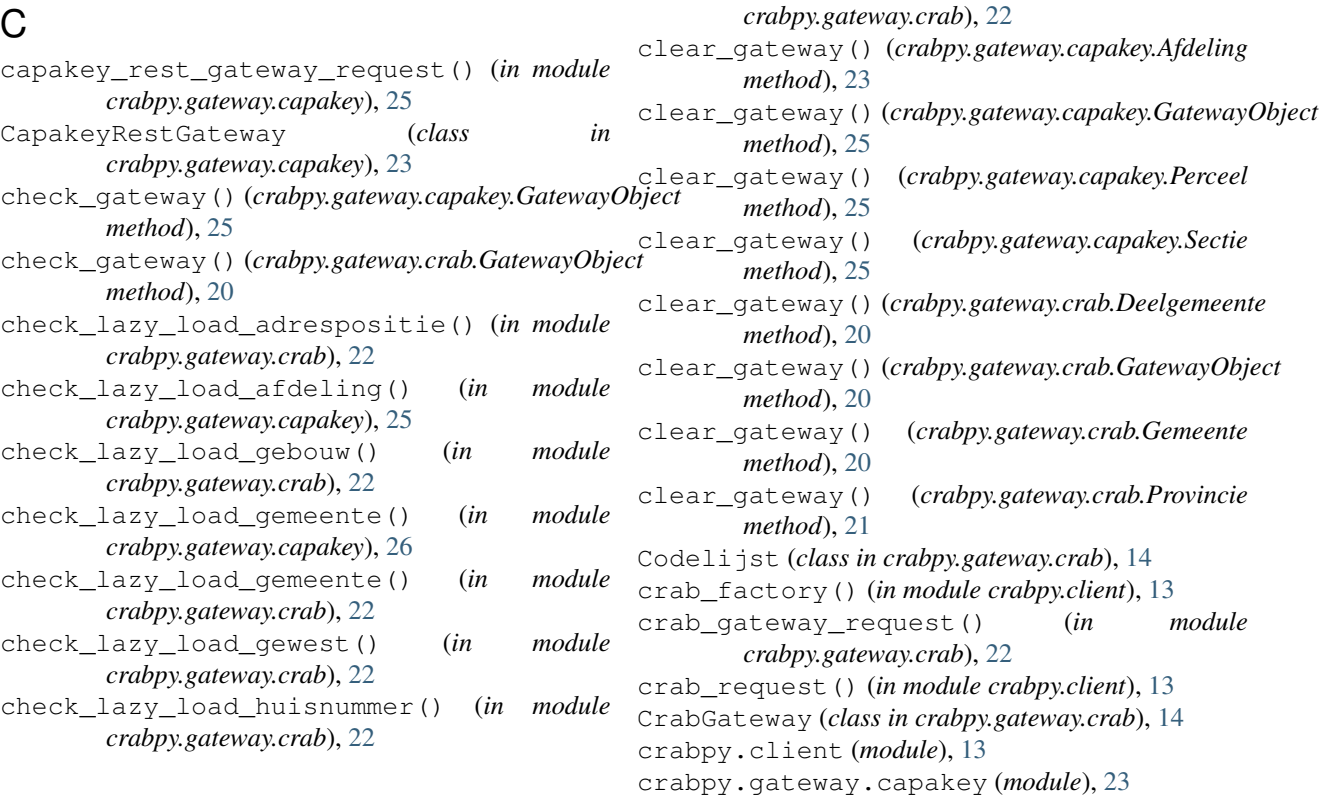

crabpy.gateway.crab (*module*), [14](#page-17-9) crabpy.gateway.exception (*module*), [26](#page-29-4) crabpy.wsa (*module*), [26](#page-29-4) crabpy.wsse (*module*), [26](#page-29-4)

# D

Deelgemeente (*class in crabpy.gateway.crab*), [20](#page-23-7)

# G

gateway (*crabpy.gateway.capakey.GatewayObject attribute*), [25](#page-28-3) gateway (*crabpy.gateway.crab.GatewayObject attribute*), [20](#page-23-7) GatewayAuthenticationException, [26](#page-29-4) GatewayException, [26](#page-29-4) GatewayObject (*class in crabpy.gateway.capakey*), [25](#page-28-3) GatewayObject (*class in crabpy.gateway.crab*), [20](#page-23-7) GatewayResourceNotFoundException, [26](#page-29-4) GatewayRuntimeException, [26](#page-29-4) Gebouw (*class in crabpy.gateway.crab*), [20](#page-23-7) Gemeente (*class in crabpy.gateway.capakey*), [25](#page-28-3) Gemeente (*class in crabpy.gateway.crab*), [20](#page-23-7) Geometriemethodegebouw (*class in crabpy.gateway.crab*), [20](#page-23-7) Geometriemethodewegsegment (*class in crabpy.gateway.crab*), [20](#page-23-7) get\_adrespositie\_by\_id() (*crabpy.gateway.crab.CrabGateway method*), [14](#page-17-9) get\_deelgemeente\_by\_id() (*crabpy.gateway.crab.CrabGateway method*), [14](#page-17-9) get\_gebouw\_by\_id() (*crabpy.gateway.crab.CrabGateway method*), [14](#page-17-9) get gemeente by id() (*crabpy.gateway.capakey.CapakeyRestGateway method*), [23](#page-26-2) get\_gemeente\_by\_id() (*crabpy.gateway.crab.CrabGateway method*), [14](#page-17-9) get\_gemeente\_by\_niscode() (*crabpy.gateway.crab.CrabGateway method*), [14](#page-17-9) get\_gewest\_by\_id() (*crabpy.gateway.crab.CrabGateway method*), [15](#page-18-0) get huisnummer by id() (*crabpy.gateway.crab.CrabGateway method*), [15](#page-18-0) get\_huisnummer\_by\_nummer\_and\_straat() (*crabpy.gateway.crab.CrabGateway method*), [15](#page-18-0)

get kadastrale afdeling by id() (*crabpy.gateway.capakey.CapakeyRestGateway method*), [23](#page-26-2) get\_perceel\_by\_capakey() (*crabpy.gateway.capakey.CapakeyRestGateway method*), [23](#page-26-2) get\_perceel\_by\_coordinates() (*crabpy.gateway.capakey.CapakeyRestGateway method*), [23](#page-26-2) get\_perceel\_by\_id() (*crabpy.gateway.crab.CrabGateway method*), [15](#page-18-0) get\_perceel\_by\_id\_and\_sectie() (*crabpy.gateway.capakey.CapakeyRestGateway method*), [23](#page-26-2) get\_perceel\_by\_percid() (*crabpy.gateway.capakey.CapakeyRestGateway method*), [24](#page-27-0) get\_postadres\_by\_huisnummer() (*crabpy.gateway.crab.CrabGateway method*), [15](#page-18-0) get\_postadres\_by\_subadres() (*crabpy.gateway.crab.CrabGateway method*), [15](#page-18-0) get\_postkanton\_by\_huisnummer() (*crabpy.gateway.crab.CrabGateway method*), [15](#page-18-0) get\_provincie\_by\_id() (*crabpy.gateway.crab.CrabGateway method*), [15](#page-18-0) get\_sectie\_by\_id\_and\_afdeling() (*crabpy.gateway.capakey.CapakeyRestGateway method*), [24](#page-27-0) get\_straat\_by\_id() (*crabpy.gateway.crab.CrabGateway method*), [15](#page-18-0) get\_subadres\_by\_id() (*crabpy.gateway.crab.CrabGateway method*), [16](#page-19-0) get\_terreinobject\_by\_id() (*crabpy.gateway.crab.CrabGateway method*), [16](#page-19-0) get\_wegobject\_by\_id() (*crabpy.gateway.crab.CrabGateway method*), [16](#page-19-0) get\_wegsegment\_by\_id() (*crabpy.gateway.crab.CrabGateway method*), [16](#page-19-0) Gewest (*class in crabpy.gateway.crab*), [20](#page-23-7)  $H$ Herkomstadrespositie (*class in*

### *crabpy.gateway.crab*), [20](#page-23-7) Huisnummer (*class in crabpy.gateway.crab*), [20](#page-23-7)

```
huisnummers (crabpy.gateway.crab.Perceel attribute),
        21
L
list_aardadressen()
        (crabpy.gateway.crab.CrabGateway method),
        16
list_aardgebouwen()
        (crabpy.gateway.crab.CrabGateway method),
        16
list_aardsubadressen()
        (crabpy.gateway.crab.CrabGateway method),
        16
list_aardterreinobjecten()
        (crabpy.gateway.crab.CrabGateway method),
        16
list aardwegobjecten()
        (crabpy.gateway.crab.CrabGateway method),
        16
list_adresposities_by_huisnummer()
        (crabpy.gateway.crab.CrabGateway method),
        16
list_adresposities_by_nummer_and_straat(list_percelen_by_huisnummer()
        (crabpy.gateway.crab.CrabGateway method),
        16
list_adresposities_by_subadres()
        (crabpy.gateway.crab.CrabGateway method),
        17
list_adresposities_by_subadres_and_huisnummer@pstkantons_by_gemeente()
        (crabpy.gateway.crab.CrabGateway method),
        17
list_bewerkingen()
        (crabpy.gateway.crab.CrabGateway method),
        17
list_deelgemeenten()
        (crabpy.gateway.crab.CrabGateway method),
        17
list_deelgemeenten_by_gemeente()
        (crabpy.gateway.crab.CrabGateway method),
        17
list_gebouwen_by_huisnummer()
        (crabpy.gateway.crab.CrabGateway method),
        17
list_gemeenten()(crabpy.gateway.capakey.CapakeyRestGatewaytusstraatnamen()
        method), 24
list_gemeenten() (crabpy.gateway.crab.CrabGateway
       method), 17
list_gemeenten_by_provincie()
        (crabpy.gateway.crab.CrabGateway method),
        18
list_geometriemethodegebouwen()
        (crabpy.gateway.crab.CrabGateway method),
        18
list_geometriemethodewegsegmenten()
                                                        (crabpy.gateway.crab.CrabGateway method),
                                                        18
                                                list_gewesten() (crabpy.gateway.crab.CrabGateway
                                                        method), 18
                                                list herkomstadresposities()
                                                        (crabpy.gateway.crab.CrabGateway method),
                                                        18
                                                list_huisnummers_by_perceel()
                                                        (crabpy.gateway.crab.CrabGateway method),
                                                        18
                                                list_huisnummers_by_straat()
                                                        (crabpy.gateway.crab.CrabGateway method),
                                                        18
                                                list_kadastrale_afdelingen()
                                                        (crabpy.gateway.capakey.CapakeyRestGateway
                                                        method), 24
                                                list_kadastrale_afdelingen_by_gemeente()
                                                        (crabpy.gateway.capakey.CapakeyRestGateway
                                                        method), 24
                                                list organisaties()
                                                        (crabpy.gateway.crab.CrabGateway method),
                                                        18
                                                        (crabpy.gateway.crab.CrabGateway method),
                                                        18
                                                list_percelen_by_sectie()
                                                        (crabpy.gateway.capakey.CapakeyRestGateway
                                                        method), 24
                                                        (crabpy.gateway.crab.CrabGateway method),
                                                        18
                                                list_provincies()
                                                        (crabpy.gateway.crab.CrabGateway method),
                                                        18
                                                list secties by afdeling()
                                                        (crabpy.gateway.capakey.CapakeyRestGateway
                                                        method), 24
                                                list_statusgebouwen()
                                                        (crabpy.gateway.crab.CrabGateway method),
                                                        19
                                                list_statushuisnummers()
                                                        (crabpy.gateway.crab.CrabGateway method),
                                                        19
                                                        (crabpy.gateway.crab.CrabGateway method),
                                                        19
                                                list_statussubadressen()
                                                        (crabpy.gateway.crab.CrabGateway method),
                                                        19
                                                list_statuswegsegmenten()
                                                        (crabpy.gateway.crab.CrabGateway method),
                                                        19
                                                list_straten() (crabpy.gateway.crab.CrabGateway
                                                        method), 19
```
list subadressen by huisnummer() (*crabpy.gateway.crab.CrabGateway method*), [19](#page-22-0) list\_talen() (*crabpy.gateway.crab.CrabGateway method*), [19](#page-22-0) list\_terreinobjecten\_by\_huisnummer() (*crabpy.gateway.crab.CrabGateway method*), [19](#page-22-0) list\_wegobjecten\_by\_straat() (*crabpy.gateway.crab.CrabGateway method*), [19](#page-22-0)

list\_wegsegmenten\_by\_straat() (*crabpy.gateway.crab.CrabGateway method*), [19](#page-22-0)

# M

MessageID (*class in crabpy.wsa*), [26](#page-29-4) Metadata (*class in crabpy.gateway.crab*), [21](#page-24-8)

# O

Organisatie (*class in crabpy.gateway.crab*), [21](#page-24-8)

# P

Perceel (*class in crabpy.gateway.capakey*), [25](#page-28-3) Perceel (*class in crabpy.gateway.crab*), [21](#page-24-8) postadressen (*crabpy.gateway.crab.Perceel attribute*), [21](#page-24-8) Postkanton (*class in crabpy.gateway.crab*), [21](#page-24-8) Provincie (*class in crabpy.gateway.crab*), [21](#page-24-8)

# S

Sectie (*class in crabpy.gateway.capakey*), [25](#page-28-3) set\_gateway() (*crabpy.gateway.capakey.Afdeling method*), [23](#page-26-2) set\_gateway() (*crabpy.gateway.capakey.GatewayObject method*), [25](#page-28-3) set\_gateway() (*crabpy.gateway.capakey.Perceel method*), [25](#page-28-3) set\_gateway() (*crabpy.gateway.capakey.Sectie method*), [25](#page-28-3) set\_gateway() (*crabpy.gateway.crab.Deelgemeente method*), [20](#page-23-7) set\_gateway() (*crabpy.gateway.crab.GatewayObject method*), [20](#page-23-7) set\_gateway() (*crabpy.gateway.crab.Gemeente method*), [20](#page-23-7) set\_gateway() (*crabpy.gateway.crab.Provincie method*), [21](#page-24-8) setnonce() (*crabpy.wsse.UsernameDigestToken method*), [26](#page-29-4) soapfault (*crabpy.gateway.exception.GatewayRuntimeException attribute*), [26](#page-29-4) Statusgebouw (*class in crabpy.gateway.crab*), [21](#page-24-8)

Statushuisnummer (*class in crabpy.gateway.crab*), [21](#page-24-8) Statusstraatnaam (*class in crabpy.gateway.crab*), [21](#page-24-8) Statussubadres (*class in crabpy.gateway.crab*), [21](#page-24-8) Statuswegsegment (*class in crabpy.gateway.crab*), [21](#page-24-8) Straat (*class in crabpy.gateway.crab*), [22](#page-25-6) Subadres (*class in crabpy.gateway.crab*), [22](#page-25-6)

### T

Taal (*class in crabpy.gateway.crab*), [22](#page-25-6) Terreinobject (*class in crabpy.gateway.crab*), [22](#page-25-6) To (*class in crabpy.wsa*), [26](#page-29-4)

# $\cup$

UsernameDigestToken (*class in crabpy.wsse*), [26](#page-29-4)

# W

Wegobject (*class in crabpy.gateway.crab*), [22](#page-25-6) Wegsegment (*class in crabpy.gateway.crab*), [22](#page-25-6)

### X

xml() (*crabpy.wsse.UsernameDigestToken method*), [27](#page-30-0)